<u>การกู้ยืมเงินกองทุนเงินให้กู้ยืมเพื่อการศึกษาสำหรับนักศึกษาใหม่ ปีการศึกษา 2563</u> ้นักศึกษาทุกคน ที่จะขอกู้ยืมเงินกองทุนฯ ทั้งผู้กู้ยืมรายเก่าและรายใหม่ ต้องดำเนินการ

**เว็บไซต์**: www.[stdloan](http://www.stdloan.mju.ac.th/).mju.ac.th **Facebook** : StudentloanMaejo

### **สถานที่ติดต่อมหาวิทยาลัยแม่โจ้-เชียงใหม่**

งานกองทุนเพื่อการศึกษา กองพัฒนานักศึกษา มหาวิทยาลัยแม่โจ้ โทร. 053-873189

### **สถานที่ติดต่อมหาวิทยาลัยแม่โจ้-แพร่ เฉลิมพระเกียรติ**

ฝ่ายพัฒนานักศึกษา อาคารบริหาร มหาวิทยาลัยแม่โจ้-แพร่ เฉลิมพระเกียรติ โทร. 054-648593-5 ต่อ 6044

## **สถานที่ติดต่อมหาวิทยาลัยแม่โจ้-ชุมพร**

งานกองทุนเพื่อการศึกษา มหาวิทยาลัยแม่โจ้– ชุมพร โทร. 077-544068 , 087-4657555

## **คุณสมบัติผู้ที่มีสิทธิ์ขอกู้ยืมเงิน**

- สัญชาติไทย
- ไม่เคยได้รับปริญญาตรีมาก่อน
- ไม่เป็นผู้ได้รับเงินเดือนหรือค่าจ้างประจำในหน่วยงานของรัฐหรือเอกชนในลักษณะเต็มเวลา
- อายุขณะขอยื่นกู้ยืม ต้องไม่เกิน 43 ปี
- รายได้ครอบครัว ไม่เกิน 360,000 บาทต่อปี (กู้ได้ทั้งค่าเล่าเรียนและค่าครองชีพ)

- กรณีรายได้ครอบครัว เกิน 360,000 บาทต่อปี ถ้าศึกษาอยู่ในสาขาวิชาที่เป็นความต้องการหลักและ มีความจำเป็นต่อการพัฒนาประเทศ (รายชื่อสาขาวิชาจะประกาศภายหลัง) สามารถกู้ยืมได้เฉพาะค่าเล่าเรียน ค่าครองชีพกู้ไม่ได้

- เข้าร่วมโครงการ/กิจกรรม ที่มีประโยชน์ต่อสังคมหรือสาธารณะ (บำเพ็ญตนให้เป็นประโยชน์ต่อ ชุมชน สังคม หรือประเทศชาติ ในลักษณะอาสาสมัคร) อย่างน้อย 1 ครั้ง (ไม่นับจำนวนชั่วโมง)

## **วงเงินให้กู้ยืม**

- ค่าธรรมเนียมการศึกษา 2 ภาคการศึกษา วงเงินเท่ากับค่าลงทะเบียนเรียนในแต่ละภาคการศึกษา (ไม่รวมค่าหอพัก) ในภาคการศึกษาที่ 1 นักศึกษาต้องชำระเงินเอง แล้วจะโอนเงินคืนให้ภายหลัง

- ค่าครองชีพเดือนละ 3,000 บาท จำนวน 12 เดือน โดยเงินจะเริ่มเข้าครั้งแรกประมาณปลายเดือน ตุลาคม 2563

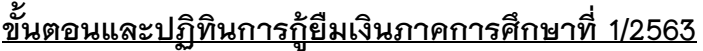

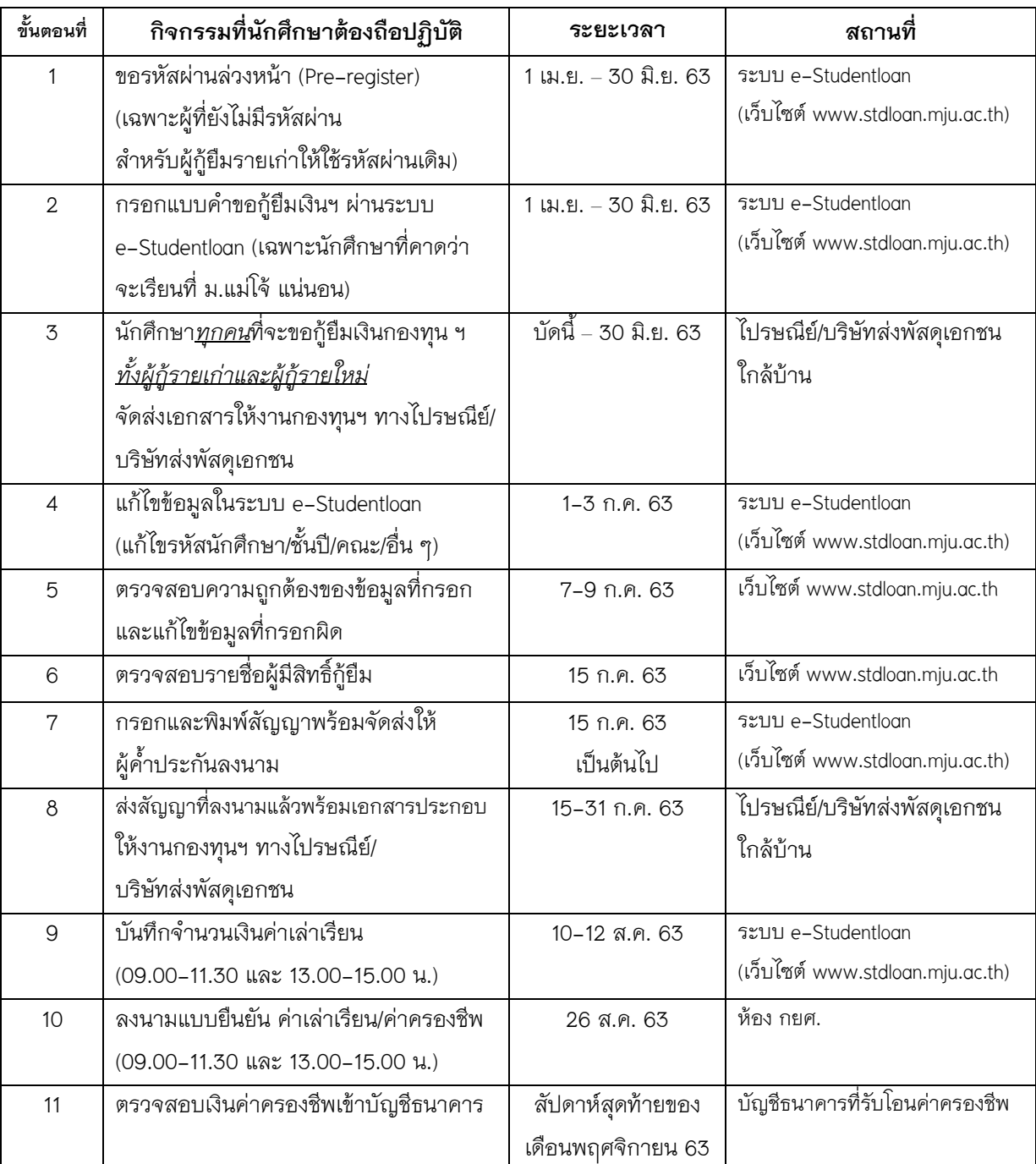

# **เอกสารที่ต้องใช้ประกอบการขอกู้ยืมเงิน**

นักศึกษา*ทุกคน*ที่จะขอกู้ยืมเงินกองทุน ฯ ทั้งผู้กู้ยืมรายเก่าและรายใหม่ ดูรายละเอียดและดาวน์โหลด เอกสาร ได้ทางเว็บไซต์ <u>www.[stdloan](http://www.stdloan.mju.ac.th/).mju.ac.th</u> ที่เมนู "ดาวน์โหลดเอกสาร (นักศึกษาใหม่รุ่นน้อง รหัส 63)"

<u>ุ **หมายเหตุ** 1. สำเนาเอกสารทุกฉบับต้องรับรองสำเนาถูกต้อง ด้วยปากกาหมึกแห้ง</u>

สีน้ำเงินโดยเจ้าของสำเนาเท่านั้น

2. เอกสารที่ดาวน์โหลด ให้จัดพิมพ์แบบขาวดำเท่านั้น (ห้ามพิมพ์แบบสี)

#### **การจัดส่งเอกสารประกอบการขอกู้ยืมเงิน**

ให้นักศึกษา*ทุกคน* ที่จะขอกู้ยืมเงินกองทุนฯ ทั้งผู้กู้ยืมรายเก่าและรายใหม่รวบรวมเอกสาร ประกอบการขอกู้ยืมเงินที่กรอกรายละเอียดเรียบร้อยทั้งหมด ใส่ซองจดหมายขนาด A4 ส่งทางไปรษณีย์หรือ บริษัทส่งพัสดุเอกชน ภายในวันที่ 30 มิถุนายน 2563 โดยถือวันที่ส่งเป็นสำคัญ มาตามที่อยู่ดังนี้ (สามารถใช้ แบบฟอร์มนี้ติดหน้าซองได้เลย)

#### **- นักศึกษามหาวิทยาลัยแม่โจ้-เชียงใหม่**

งานกองทุนเพื่อการศึกษา กองพัฒนานักศึกษา มหาวิทยาลัยแม่โจ้ ต.หนองหาร อ.สันทราย จ.เชียงใหม่ 5 0 2 9 0 . <u>. . . . .</u>

### **- นักศึกษามหาวิทยาลัยแม่โจ้-แพร่ เฉลิมพระเกียรติ**

งานกองทุนเพื่อการศึกษา ฝ่ายพัฒนานักศึกษา ¦<br>¦่ มหาวิทยาลัยแม่โจ้-แพร่ เฉลิมพระเกียรติ .<br>17 ม.3 ต.แม่ทราย อ.ร้องกวาง จ.แพร่ 5 4 1 4 0----------------------------------

#### **- นักศึกษามหาวิทยาลัยแม่โจ้-ชุมพร**

นายสานิตย์ แป้นเหลือ งานกองทุนเพื่อการศึกษา มหาวิทยาลัยแม่โจ้-ชุมพร 99 ม.5 ต.ละแม อ.ละแม จ.ชุมพร 8 6 1 7 0 

### **การกรอกข้อมูลในระบบ e-Studentloan**

1. เวลาการศึกษาตามหลักสูตร

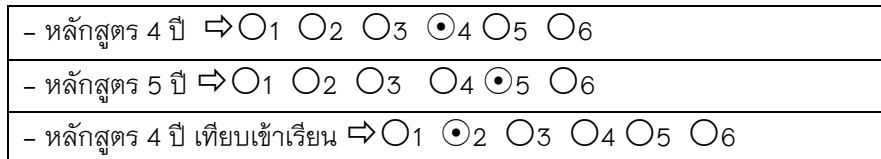

### 2. ชั้นปีที่จะขอกู้

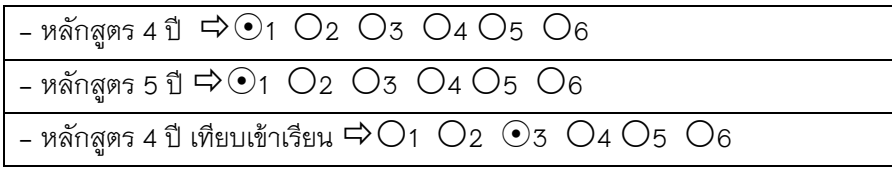

3. รหัสนักศึกษา เนื่องจากนักศึกษายังไม่ทราบรหัสนักศึกษา ให้ใส่ดังนี้  $\Rightarrow$   $\boxed{\mathord{\hspace{1pt}\text{--}}}$ หลังจากเปิดเรียนและทราบรหัสนักศึกษา จึงมาแก้ไขในระบบอีกครั้ง

#### 4. คณะ

- มหาวิทยาลัยแม่โจ้-เชียงใหม่ กรอกชื่อตามคณะที่เรียน
- มหาวิทยาลัยแม่โจ้-แพร่ เฉลิมพระเกียรติ ให้กรอก วิทยาเขตแพร่
- มหาวิทยาลัยแม่โจ้-ชุมพร ให้กรอก วิทยาเขตชุมพร